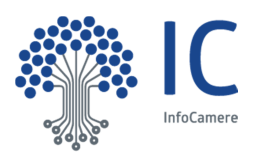

# **Servizio Cert.Impresa – Istruzioni**

Per richiedere l'attivazione del servizio Cert.Impresa, è necessario compilare ed inviare al Contact Center di InfoCamere, via mail, a **cert.impresa@infocamere.it** la seguente documentazione:

- modulo "Servizio Cert.Impresa Richiesta di attivazione"
- modulo "Condizioni generali del servizio Cert.Impresa"
- fotocopia di un documento d'identità valido del richiedente

Per richiedere il rinnovo del servizio Cert.Impresa, oltre alla documentazione di cui sopra, è necessario inviare, con le medesime modalità:

- modulo "Servizio Cert.Impresa Modalità di pagamento e fatturazione"
- ricevuta di avvenuto pagamento del diritto di segreteria tramite bonifico bancario o versamento succ postale

La documentazione inviata deve essere sottoscritta dal titolare dell'impresa o dal suo legale rappresentante.

# **N.B: Si evidenzia che nel caso l'impresa richieda il servizio per la prima volta, il relativo diritto di segreteria non è dovuto per il primo anno, secondo quanto stabilito dal decreto vigente del Ministero dello Sviluppo Economico sui diritti di segreteria.**

Il servizio sarà attivato entro 48 ore dal ricevimento della documentazione e rimarrà attivo per i 12 mesi successivi.

L'avvenuta attivazione sarà comunicata attraverso l'invio di un messaggio e-mail alla casella indicata nella Richiesta di attivazione, assieme alle istruzioni per l'inserimento del link al servizio sulla pagina web del richiedente.

Per informazioni ed assistenza scrivere a: cert.impresa@infocamere.it.

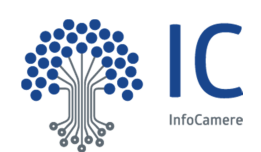

# **Servizio Cert.Impresa - Richiesta di attivazione**

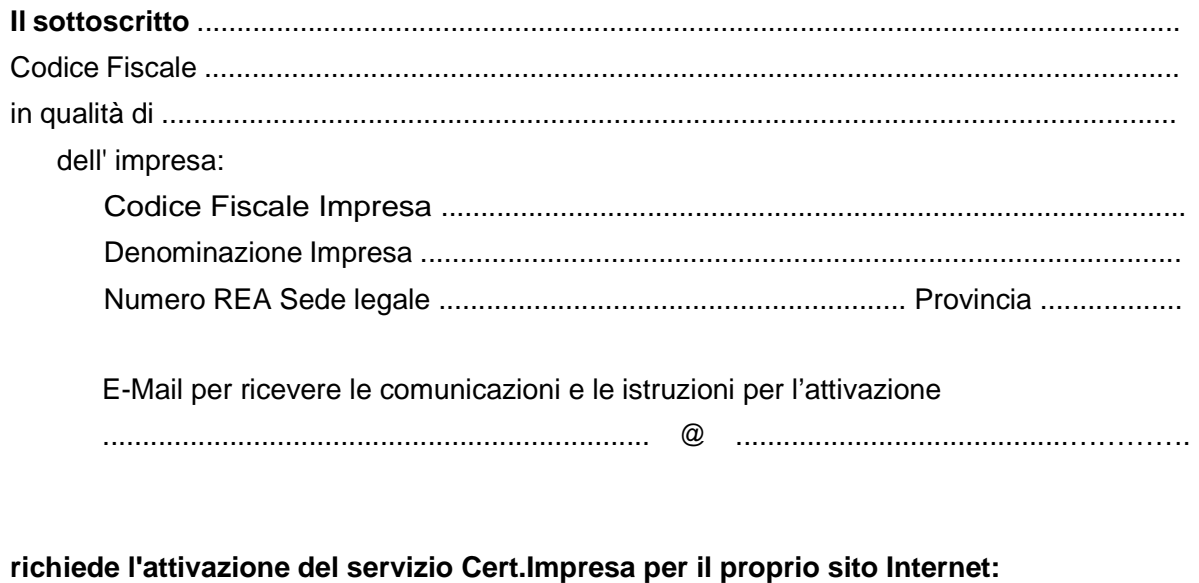

http://.................................................................................................………………........

**e dichiara che l'indirizzo Internet sopra indicato è registrato presso la competente Autorità a nome dell'impresa, e risulta altresì iscritto nel Registro delle Imprese.** 

DATA FIRMA DEL RICHIEDENTE

Modulistica Cert.Impresa – giugno 2021 © InfoCamere

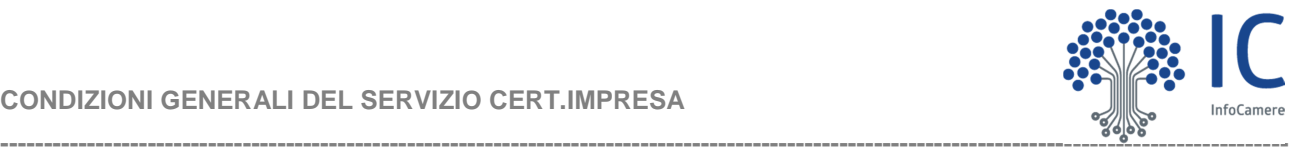

#### **1. Definizioni**

1.1 **Camere di Commercio:** gli enti pubblici che, attraverso la propria società consortile InfoCamere, mettono a disposizione il servizio CERT.IMPRESA sul sito internet delle Imprese, in conformità a quanto previsto dal Decreto del Ministero dell'Industria, del commercio e dell'artigianato del 15 febbraio 2001. 1.2 **CERT.IMPRESA:** servizio con cui è consentito agli utenti internet di

accedere in modalità telematica ai dati aggiornati dell'Impresa estratti dal Registro delle Imprese e dal Repertorio delle notizie economiche e amministrative.

1.3 **InfoCamere:** la società consortile di informatica per azioni delle Camere di<br>Commercio, con sede legale in Roma, via G.B.Morgagni n.13 che gestisce, per<br>conto delle Camere di Commercio, il servizio CERT.IMPRESA, attiv richiesta delle imprese interessate.

1.4 **Impresa:** qualsiasi soggetto giuridico censito nel Registro delle Imprese che, ai fini della sottoscrizione delle presenti condizioni generali, non risulti in

stato di cancellazione e sia in regola con il pagamento del diritto annuale.<br>1.5 Ri**chiedente:** il soggetto (titolare, se impresa individuale, ovvero<br>rappresentante legale negli altri casi) che CERT.IMPRESA in nome e per conto dell'Impresa.

#### **2. Oggetto**

2.1 Le presenti condizioni generali disciplinano i termini e le condizioni di attivazione ed utilizzo del Servizio CERT.IMPRESA (di seguito "Il Servizio"), ed ha quale fine il supporto alla promozione degli interessi generali delle imprese

nonché alle attività connesse allo sviluppo del commercio elettronico. 2.2 Le informazioni contenute in CERT.IMPRESA, consultabili ed estraibili da chiunque vi abbia interesse, vengono estratte dal Registro delle Imprese e dal Repertorio delle notizie economiche ed amministrative, in conformità alla normativa vigente; la trasmissione telematica delle informazioni avviene con modalità che assicurano la certezza dell'origine e la non alterabilità delle stesse mediante l'utilizzo della firma digitale.

### **3. Attivazione del Servizio**

3.1 L'Impresa, tramite il Richiedente, richiede l'attivazione del Servizio utilizzando l'apposito modulo denominato "Richiesta di attivazione" di cui le presenti condizioni generali costituiscono parte integrante.

3.2 A seguito dell'invio della richiesta di attivazione del Servizio, l'Impresa<br>riceverà sulla casella di posta elettronica indicata nel modulo denominato<br>"Richiesta di attivazione" una e-mail di conferma dell'attivazione altresì indicate le istruzioni tecniche per l'inserimento del dispositivo a CERT.IMPRESA all'interno del sito internet dell'Impresa stessa.

### **4. Obblighi ed oneri dell'Impresa**

4.1 L'Impresa può richiedere l'attivazione del Servizio unicamente su un proprio indirizzo internet che risulti previamente iscritto nel Registro delle Imprese quale sito web dell'Impresa medesima.

4.2 L'Impresa prende atto ed accetta che CERT.IMPRESA non consiste in un servizio di certificazione del sito web dell'Impresa né dei beni e servizi commercializzati dall'Impresa attraverso il sito. L'Impresa, pertanto, si impegna a manlevare e tenere indenne InfoCamere in caso di qualsiasi azione o richiesta di terzi nei confronti di InfoCamere in relazione al Servizio.

4.3 L'Impresa si obbliga a comunicare tempestivamente l'eventuale cessazione, trasferimento o modifica della titolarità del sito Internet comunicato nella "Richiesta di attivazione del servizio".

4.4 L'Impresa prende atto che è espressamente fatto divieto di utilizzare il Servizio in maniera difforme a quanto previsto nelle presente condizioni generali. In particolare, è fatto divieto di richiedere l'attivazione del Servizio per domini che non siano riconducibili all'Impresa ai sensi del precedente articolo 3.1.

4.5 Qualora l'Impresa si renda inadempiente, per qualsivoglia motivo, rispetto<br>agli obblighi previsti nel presente articolo 4.1 e 4.4, InfoCamere avrà diritto di<br>interrompere il Servizio e/o di risolvere il contratto ai se fatto salvo in ogni caso il diritto di richiedere il risarcimento del maggior danno subito.

#### **5. Modalità di utilizzo del Servizio**

L'Impresa prende atto ed accetta che l'attivazione del Servizio necessita dell'inserimento di apposito codice informatico all'interno della pagina web corrispondente all'indirizzo Internet indicato nella "Richiesta di attivazione". Il codice informatico è comunicato unitamente alla e-mail di conferma dell'attivazione del Servizio, e potrà essere utilizzato unicamente a tal fine, rimanendo la proprietà ed i diritti sullo stesso di titolarità di InfoCamere.

## **6. Durata del Servizio**

Il Servizio, in permanenza delle condizioni dichiarate nella "Richiesta di attivazione", ha una durata di 12 mesi dalla data della stessa, e può essere rinnovato tramite una nuova richiesta da inoltrare e compilare in base a quanto previsto dall'articolo 3.

#### **7. Importi per la fruizione del Servizio**

7.1 Per l'attivazione del Servizio, l'Impresa è tenuta al pagamento di un diritto di

segreteria in favore delle Camere di Commercio il cui importo è determinato dal decreto vigente del Ministero dello Sviluppo Economico sui diritti di segreteria. 7.2 L'Impresa prende atto ed accetta di pagare l'importo del diritto di segreteria dovuto direttamente ad InfoCamere, con le modalità sotto indicate conferendole, a tal fine, mandato gratuito con rappresentanza per il versamento dello stesso alla Camera di Commercio competente. Il pagamento del diritto di segreteria

tramite InfoCamere può avvenire nel seguente modo: – **bonifico bancario:** l'Impresa può versare gli importi dovuti direttamente sul conto corrente intestato a InfoCamere S.C.p.A., n. 000061117420 della Banca<br>Monte dei Paschi di Siena, ABI 01030, CAB 12156, CIN A codice IBAN<br>completo IT 40 A 01030 12156 000061117420 inviando via mail la copia della ricevuta di bonifico;

#### **8. Regime di responsabilità**

8.1 InfoCamere, in qualità del proprio ruolo di gestore del sistema informatico delle Camere di Commercio, garantisce esclusivamente la corrispondenza delle informazioni visualizzate attraverso il Servizio CERT.IMPRESA con quelle contenute nel Registro delle Imprese e nel Repertorio delle notizie economiche e amministrative. L'Impresa, pertanto, prende atto ed accetta di esonerare InfoCamere da ogni responsabilità, da danni di qualsiasi natura derivanti da eventuali erroneità o dall'incompletezza delle informazioni visualizzate.

8.2 L'Impresa prende atto che l'attivazione del Servizio consente agli utenti Internet di visualizzare informazioni della propria Impresa, nonché di coloro che all'interno della stessa siano titolari di cariche o qualifiche e che InfoCamere non potrà essere ritenuta responsabile per gli utilizzi di dette informazioni effettuati

dagli utenti visitatori del sito web dell'Impresa.<br>8.3 InfoCamere non risponde per eventuali danni e/o ritardi dovuti a<br>malfunzionamento o blocco del sistema informativo per cause a lei non imputabili ovvero per effettuazione di operazioni di manutenzione straordinaria. InfoCamere, inoltre, non risponde per eventuali malfunzionamenti o impossibilità di fruizione del Servizio derivanti dal mancato aggiornamento o dalla non corretta installazione e/o configurazione dei sistemi informatici utilizzati dall'Impresa e/o dagli utenti Internet e/o dal fornitore del servizio di hosting.

## **9. Informativa ai sensi dell'art. 13 del D.Lgs. n.196/2003.**

9.1 InfoCamere S.C.p.A., in qualità di titolare del trattamento dei dati forniti<br>dall'Impresa nella "Richiesta di attivazione del Servizio", compresa la fotocopia<br>del documento di identità del Richiedente, informa la stess

solo fine di adempiere al Servizio previsto nelle presenti condizioni generali. 9.2 I predetti dati saranno trattati esclusivamente dai soggetti appositamente incaricati del trattamento con l'ausilio di archivi cartacei e di strumenti informatici e telematici idonei a garantire la massima sicurezza e riservatezza dei dati.

9.3 Il conferimento dei dati è obbligatorio per la prestazione del Servizio e un eventuale rifiuto di fornirli comporterà l'impossibilità di erogare il Servizio.

9.4 I dati relativi all'Impresa, contenuti in CERT.IMPRESA, di titolarità delle Camere di Commercio, potranno essere diffusi anche in Paesi al di fuori dell'Unione Europea, attraverso la rete Internet.

9.5 Il Richiedente potrà esercitare in qualunque momento il diritto di accesso ai<br>dati e gli altri diritti di cui all'art. 7 del D.Lgs. 30.6.2003 n. 196, contattando<br>InfoCamere al seguente indirizzo e-mail: cert.impresa@in

### **10. Legge applicabile, mediazione e foro competente.**

10.1. Le presenti condizioni generali sono disciplinate dalla legge italiana. 10.2 Qualsiasi controversia che dovesse insorgere tra le parti in ordine alle presenti condizioni generali ed in particolare qualsiasi disputa relativa alla validità, interpretazione, esecuzione e risoluzione delle presenti condizioni generali, sarà preventivamente sottoposta al tentativo di mediazione, ai sensi del D.lgs. 28/2010 così come successivamente integrato e modificato, presso il servizio di conciliazione della Camera Arbitrale di Roma, il cui Regolamento si

dichiara di conoscere e accettare. 10.3 In caso di esito negativo del tentativo di mediazione, le stesse controversie saranno devolute alla competenza esclusiva del foro di Roma.

(Data) (Firma del Richiedente)

Il Richiedente dichiara di aver preso visione ed accettare espressamente, ai sensi degli art. 1341 e 1342 del codice civile, le seguenti disposizioni delle Condizioni generali: art. 4 (Obblighi ed oneri dell'Impresa); art..8 (Regime di responsabilità); art.10 (Legge applicabile, mediazione e foro competente).

(Data) (Firma del Richiedente)

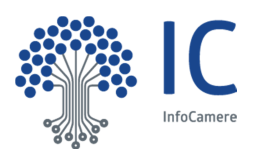

# **Servizio Cert.Impresa - Modalità di pagamento e fatturazione**

# **Modalità di pagamento**

Si rammenta che, nel caso l'impresa richieda il servizio per la prima volta, non è richiesto il pagamento del diritto di segreteria per il primo anno, secondo quanto stabilito dal decreto vigente del Ministero dello Sviluppo Economico sui diritti di segreteria.

Il presente modulo deve essere pertanto compilato e inviato solo nel caso di **rinnovo** del servizio.

Bonifico bancario di **€ 10,00** su **cc 000061117420** della Banca Monte dei Paschi di Siena, cod. **ABI 01030**, cod. **CAB 12156**, cod. **CIN A** intestato a InfoCamere S.C.p.A., codice **IBAN IT 40 A 01030 12156 000061117420**, di cui si allega fotocopia della ricevuta.

**N.B.:** Specificare nella causale del versamento "**Diritto di segreteria Cert.Impresa per l'impresa \_\_\_\_\_\_\_\_\_\_\_\_\_\_ (riportare la denominazione dell'impresa)**"

## **Estremi per la fatturazione**

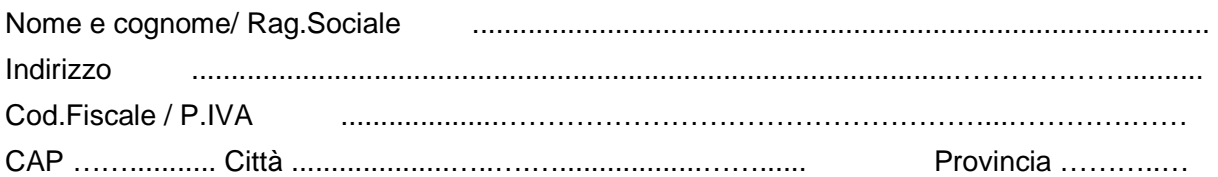

Scelta del canale dove ricevere la fattura elettronica (formato XML) obbligatoria dal 1/1/2019 (legge n. 205/2017 art 1 comma 909).

Ti ricordiamo che se hai accreditato il canale di ricezione delle fatture elettroniche presso il sito dell'Agenzia delle Entrate (portale Fatture e Corrispettivi) tale modalità sarà utilizzata dal Sistema di Interscambio (SDI) indipendentemente da quanto qui dichiarato:

CODICE DESTINATARIO .…………………….………………… PEC .…………………….……………….…………………

Deposito fattura in area riservata Agenzia delle Entrate ●

In caso di indisponibilità del canale prescelto, la fattura elettronica sarà depositata nella tua area riservata presso il sito di Agenzia Entrate.

Indicare un indirizzo email al quale inviare la copia della fattura xml in caso di mancata consegna

..................................................................................@ ..........................................…………..............

Modulistica Cert.Impresa – giugno 2021 © InfoCamere